## **SKILL DEVELOPMENT CENTRE ,COMPUTER CENTRE UNIVERSITY COLLEGE OF SCIENCE**

## **I. Skill Course: Information and Communication Technology Skills**

Practical training on following topics and to acquire the skills mentionedmust be

provided to the participants of the course

Lab Work & Lecture: 40 hrs.

Use of Video & Online Resources: 3 hrs

Lab Assignments : 40 hrs

Skill Tests: 20 hrs

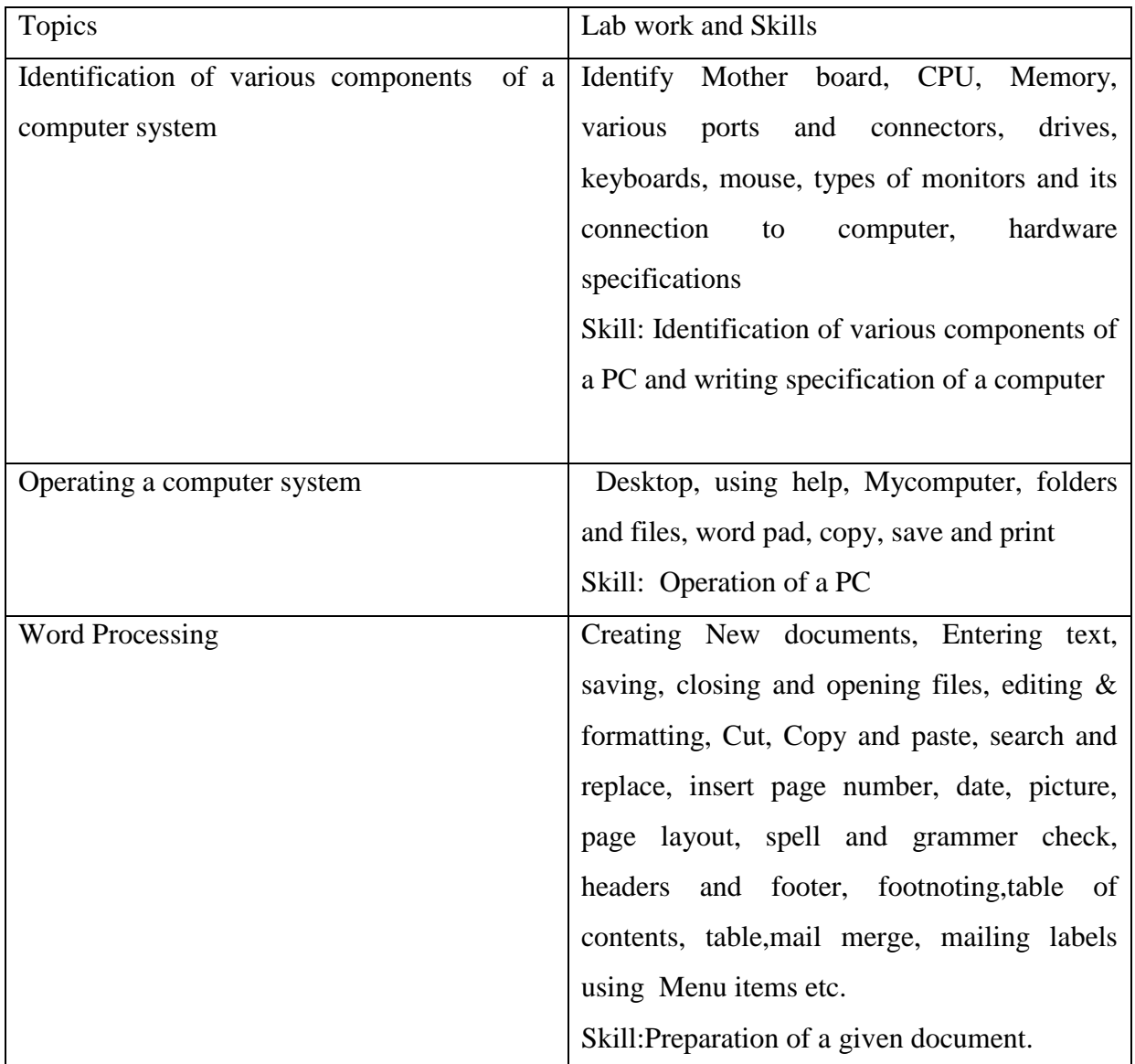

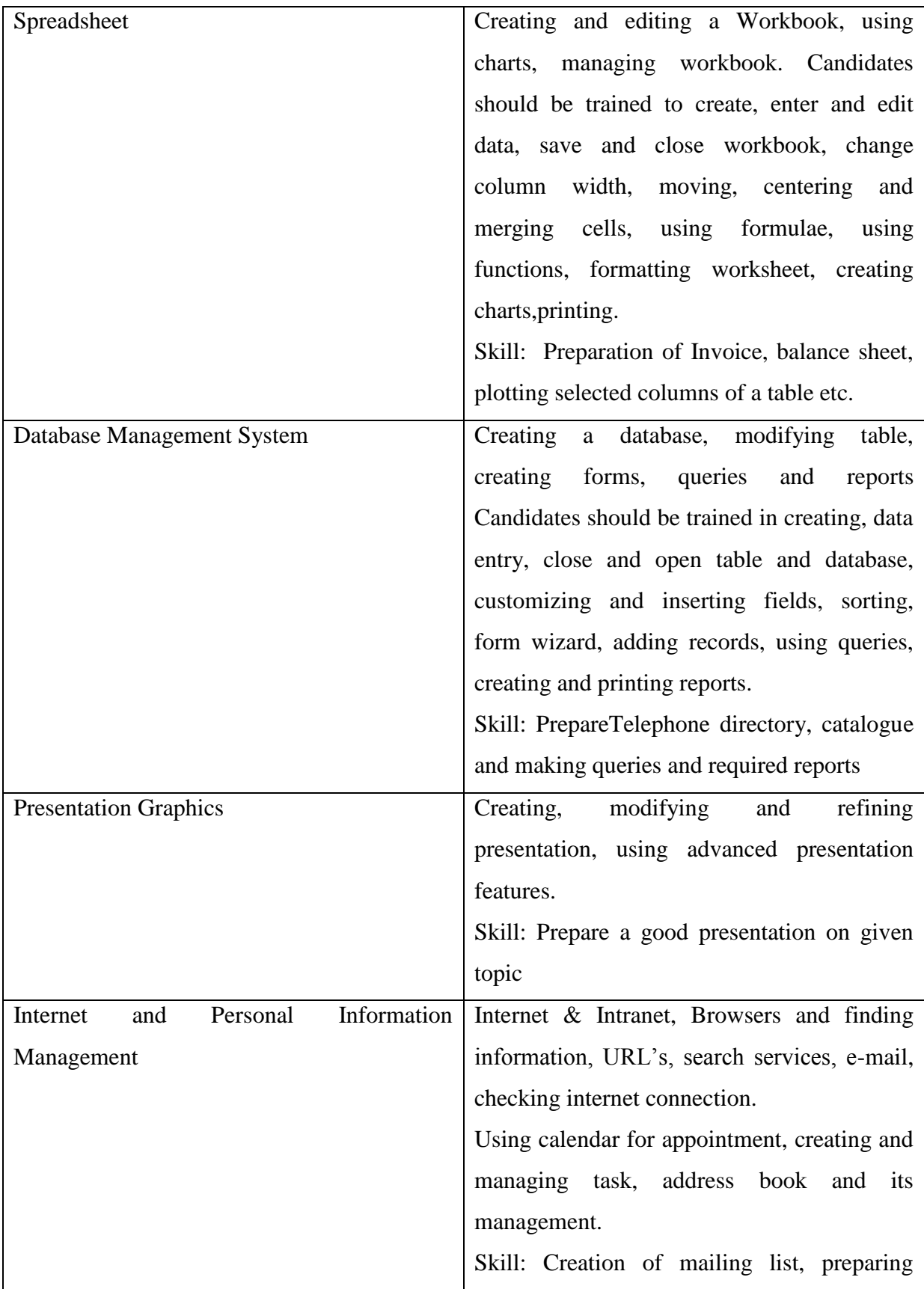

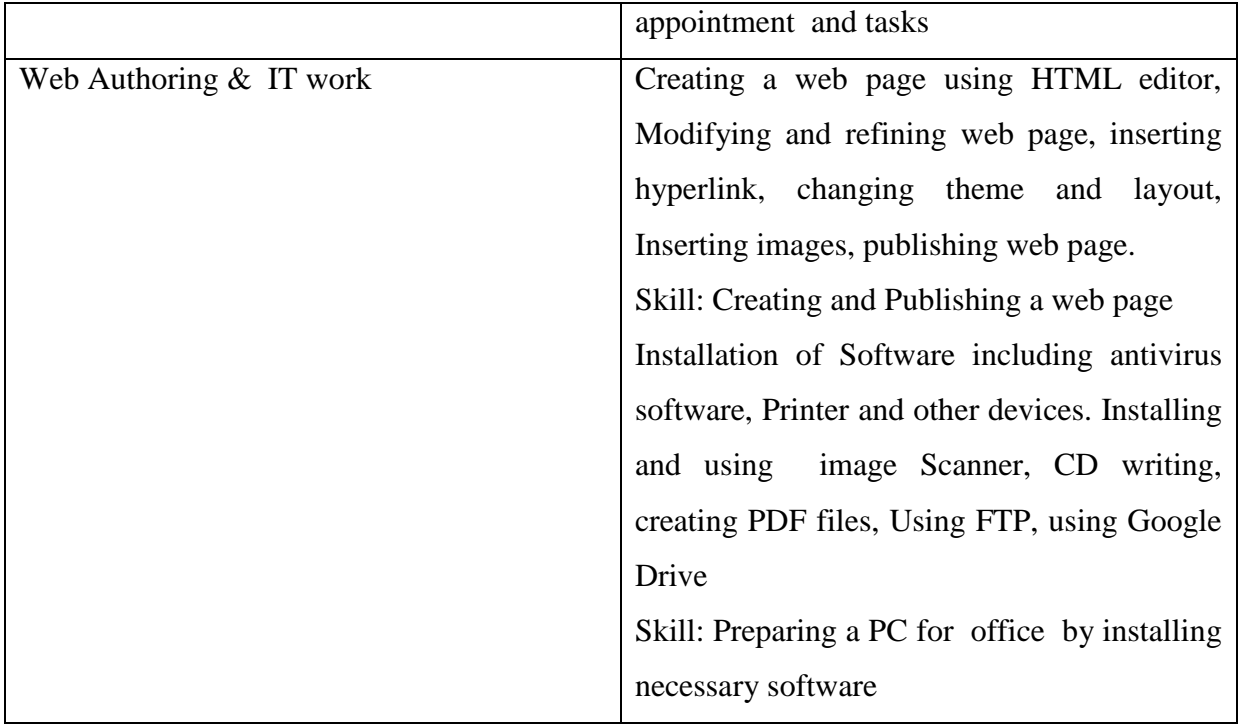